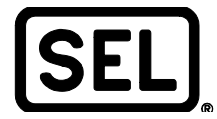

**Note d'application AN2009-24-FR**

# *Informations étendues archivées avec synchrophaseurs*

Greg Zweigle

### **INTRODUCTION**

Les synchrophaseurs offrent une occasion unique d'archiver et de consulter ultérieurement des données sur une zone géographique étendue. Cela est possible grâce à l'horodatage, qui permet de faire correspondre les données pour les analyser.

Les données de synchrophaseurs archivées permettent d'analyser hors ligne les évènements survenus dans le système et de valider les modèles de système électrique. La norme NERC (North American Electric Reliability Corporation) PRC-002 exige l'enregistrement des informations étendues d'un système électrique.

#### **PROBLÈME**

De nombreux liens de communication ne supportent pas la bande passante nécessaire pour les débits de transfert de données des synchrophaseurs. Par exemple, l'envoi de toutes les mesures disponibles de tension et de courant provenant d'un seul Système de protection, d'automatisation et de contrôle SEL-421 à raison de 60 messages par seconde exige un débit de transfert de données d'environ 75 Kb/s. Même si le canal peut prendre en charge un tel débit de transfert de données, les liens de communication ne sont pas parfaits. Si le lien est interrompu, les données sont perdues. Il est donc nécessaire de prévoir une méthode d'archivage des données sans les limitations d'un canal de communication.

## **SOLUTION SEL**

Il est nécessaire d'utiliser le logiciel SYNCHROWAVE® pour enregistrer les données à haut débit sur place, dans le poste électrique, et éventuellement transmettre ces données à plus faible débit hors du poste électrique. Le résultat est un processus d'archivage de synchrophaseurs à haute résolution sans les limitations d'un canal de communication. Cette solution fonctionne pour les applications quand les données du poste sont destinées à la visualisation ou à l'amélioration des estimations d'un état. Les données affichées sont mises à jour tout au plus quelques fois par seconde. Vous pouvez voir les données de synchrophaseurs en temps réel par le biais de la console en utilisant le logiciel SEL-5078 SYNCHROWAVE Console. En règle générale, les estimateurs d'état sont mis à jour plusieurs fois par seconde. Pendant ce temps, les données à haut débit sont conservées sur place, dans le poste. L'archive enregistre toutes les données au cas où la connexion du poste serait perdue.

Les mesures de synchrophaseurs sont standards et font partie de presque tous les relais SEL. Les données de synchrophaseurs sont transmises par le biais d'une connexion série ou par une liaison Ethernet, en fonction de l'IED (dispositif électronique intelligent), avec le protocole IEEE C37.118-2005. Selon le système électrique local, le débit de transmission de données le plus élevé est de 60 ou 50 échantillons par seconde.

Au sein du poste, les données sont archivées avec le logiciel SEL-5076 SYNCHROWAVE Archiver. Cette application logicielle enregistre les données sur place et utilise facultativement une méthode circulaire de réécriture. Sélectionnez un intervalle de réécriture approprié, par exemple tous les 30 jours. Pour les intervalles de temps sans perturbation, il est acceptable de permettre une réécriture des données. En cas de perturbation, le logiciel SYNCHROWAVE Archiver recueille les données pour les analyser. Une autre approche consiste, même en l'absence de perturbations, à recueillir périodiquement les données.

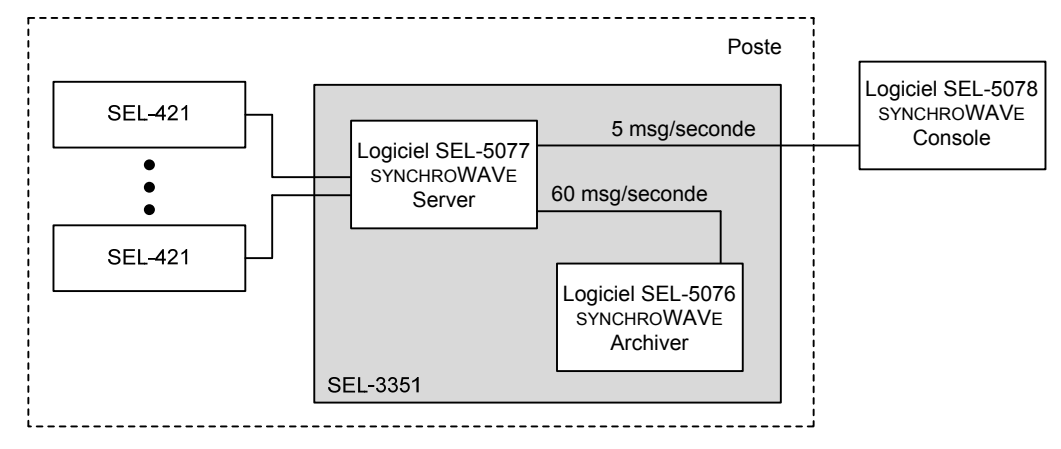

**Figure 1 Architecture du système d'archivage** 

L'écran des réglages pour le logiciel SYNCHROWAVE Archiver affiche automatiquement toutes les données disponibles pour l'archivage. Le dossier **Stations** affiche tous les PMU individuels disponibles (unités de mesure de phaseur). Les PMU peuvent être développés afin de trouver les données qui leur sont propres. Pour enregistrer chaque valeur, cliquez sur la valeur pour que le « drapeau » passe du rouge au vert. Dans cet exemple, les cases de paramètres **CSV** et **Zipped** sont cochées. Le logiciel enregistre les données sous le format CSV, et une fois que le fichier est complet, il compresse le fichier. Dans l'exemple ci-dessus, un nouveau fichier est généré toutes les 12 heures.

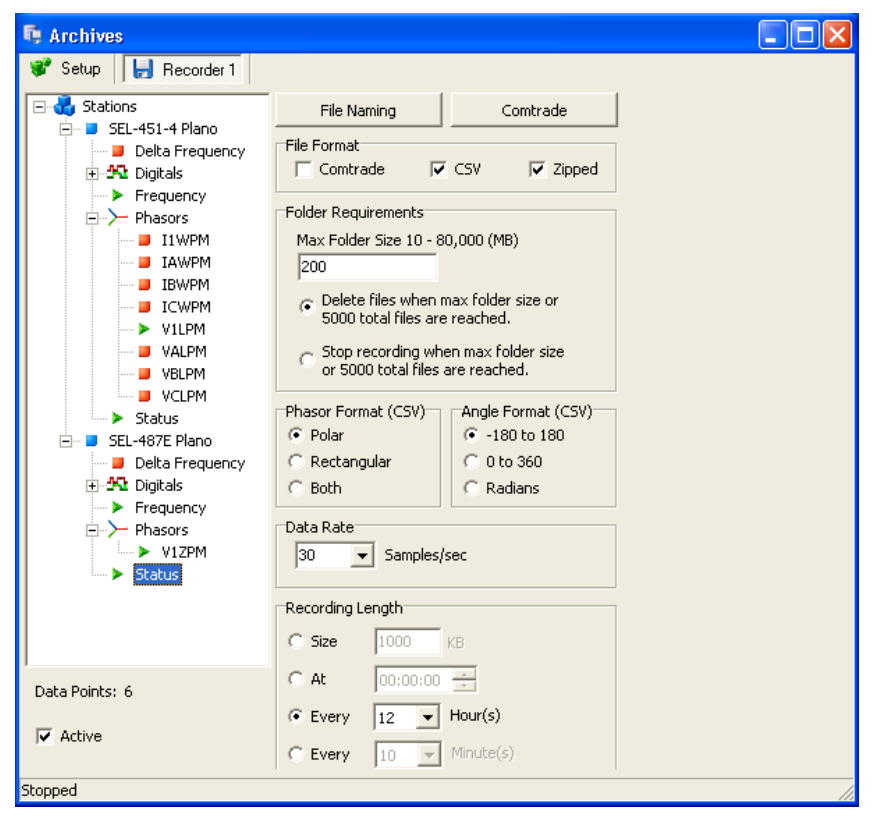

**Figure 2 Exemple d'écran de réglages** 

© 2009 par Schweitzer Engineering Laboratories, Inc. Tous droits réservés.

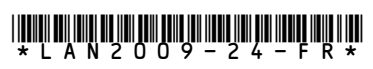

#### SCHWEITZER ENGINEERING LABORATORIES, INC.

2350 NE Hopkins Court · Pullman, WA 99163-5603 USA Tel: +1.509.332.1890 · Fax: +1.509.332.7990 www.selinc.com · info@selinc.com